**PROFESSIONAL TRAINING COURSE**

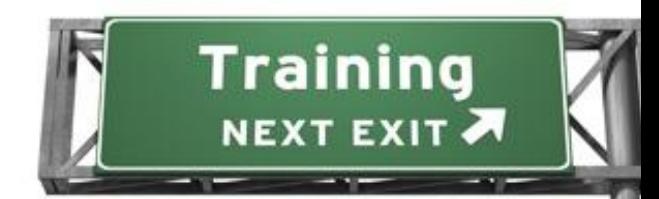

# **4 Days Course on Object-Oriented Programming with PHP and MySQL**

object PHP dass properties inheritance OOF

## **Advanced Course**

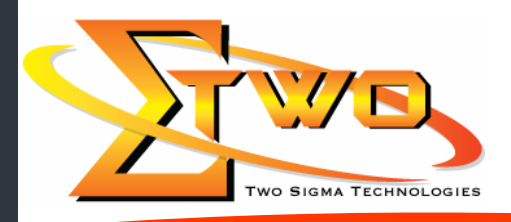

**Two Sigma Technologies** 19-2, Jalan PGN 1A/1, Pinggiran Batu Caves, 68100 Batu Caves, Selangor Tel: 03-61880601/Fax: 03-61880602 sales@2-sigma.com www.2-sigma.com

#### **About the Course**

PHP is an excellent procedural language and many PHP programmers have never learned OOP. However, since PHP 5 (and especially PHP 5.3), PHP has actually had an exceptionally good set of OOP features that can really improve the structure and maintainability of your apps. Virtually all modern PHP frameworks are now built on OOP architecture. This course is designed to provide a rock-solid foundation in object-oriented programming with PHP. This course teaches PHP developers the advanced concepts required to create robust PHP web applications using object orientation. It also examines common PHP web development tasks like interacting with the file system, querying a database, managing uploaded files, etc.

#### **Prerequisites**

All participants must be familiar with the fundamentals of building data-driven PHP web applications.

#### **Target Audience**

Software Developers who want to learn how PHP and MySQL can be used for the rapid prototyping and deployment of dynamic websites.

#### **Course Settings**

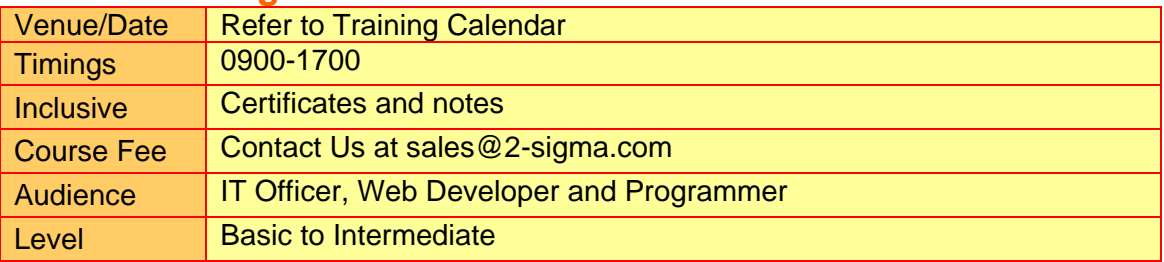

#### **OOP PHP-MySQL Advanced – Schedule**

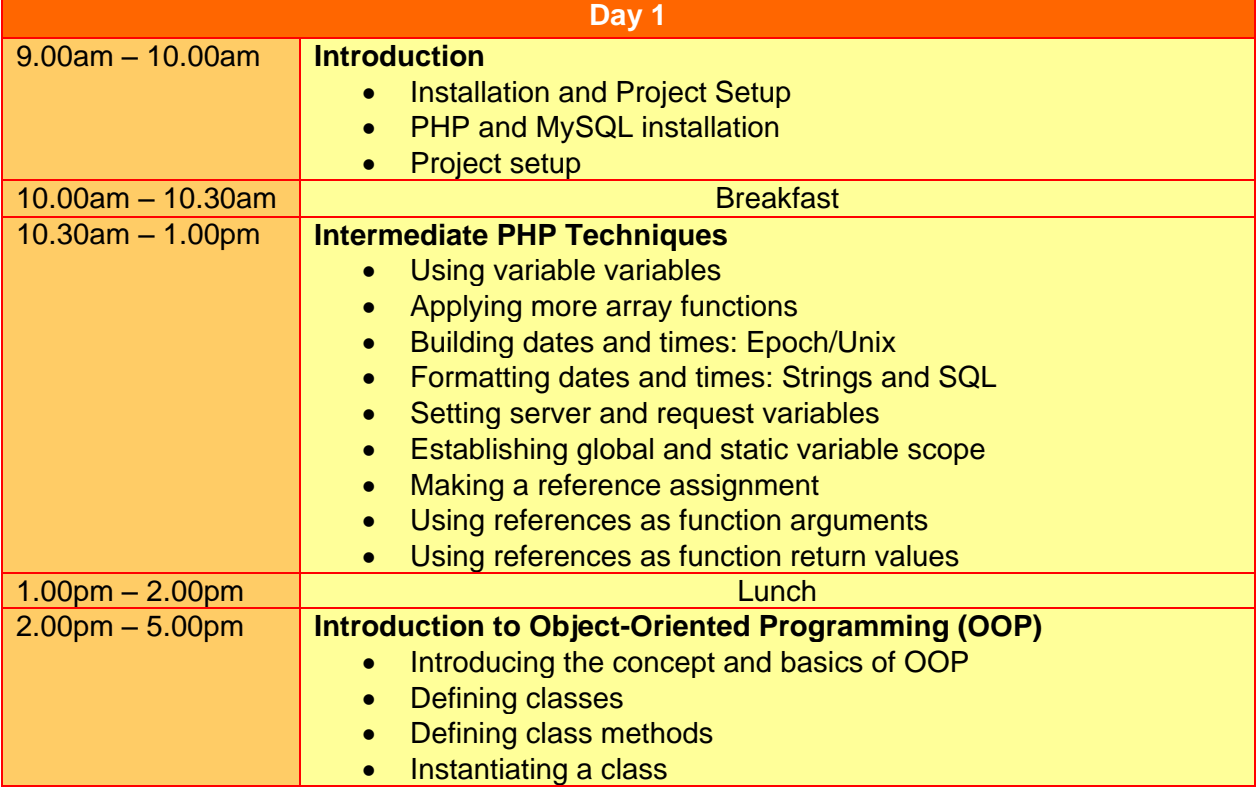

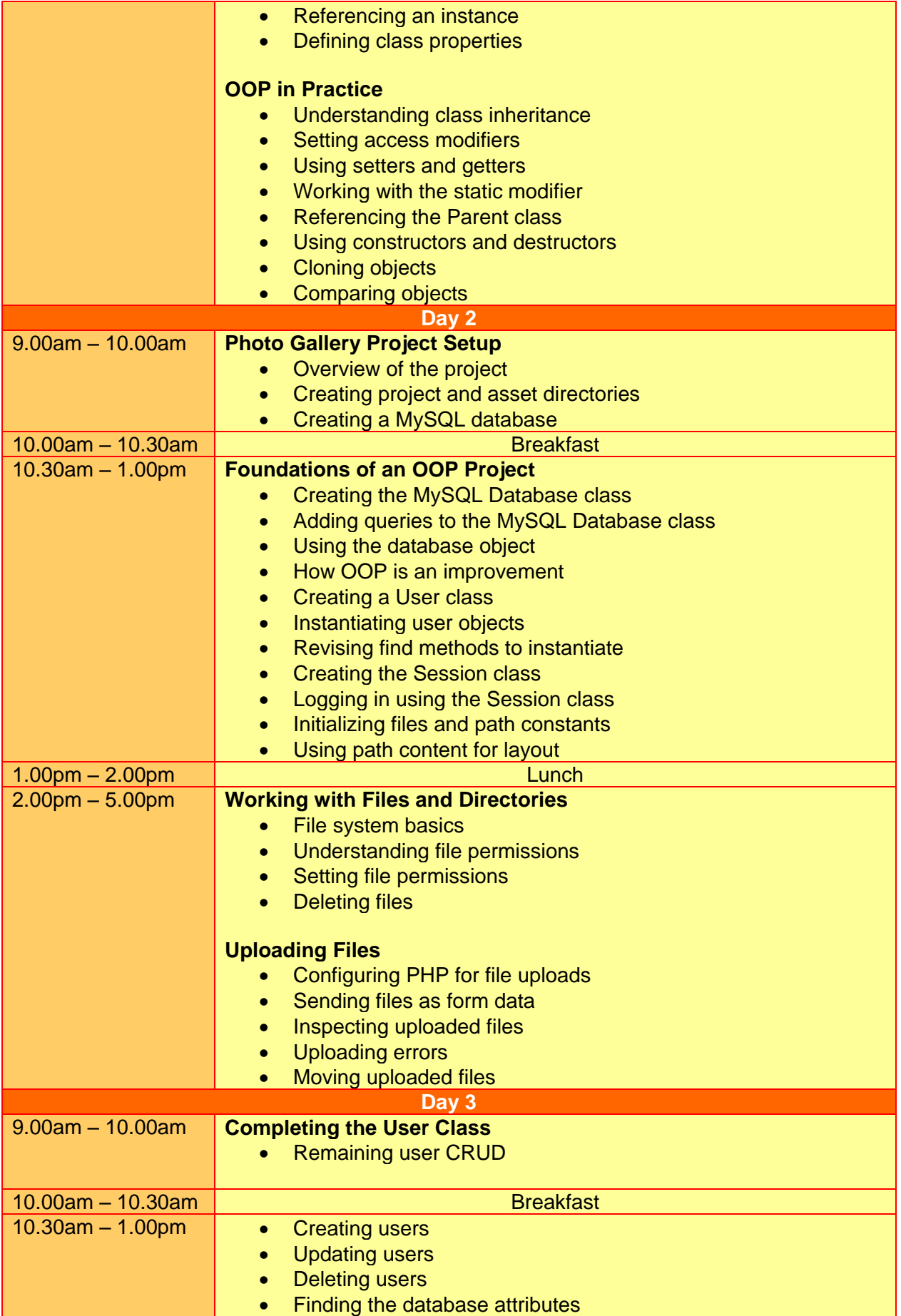

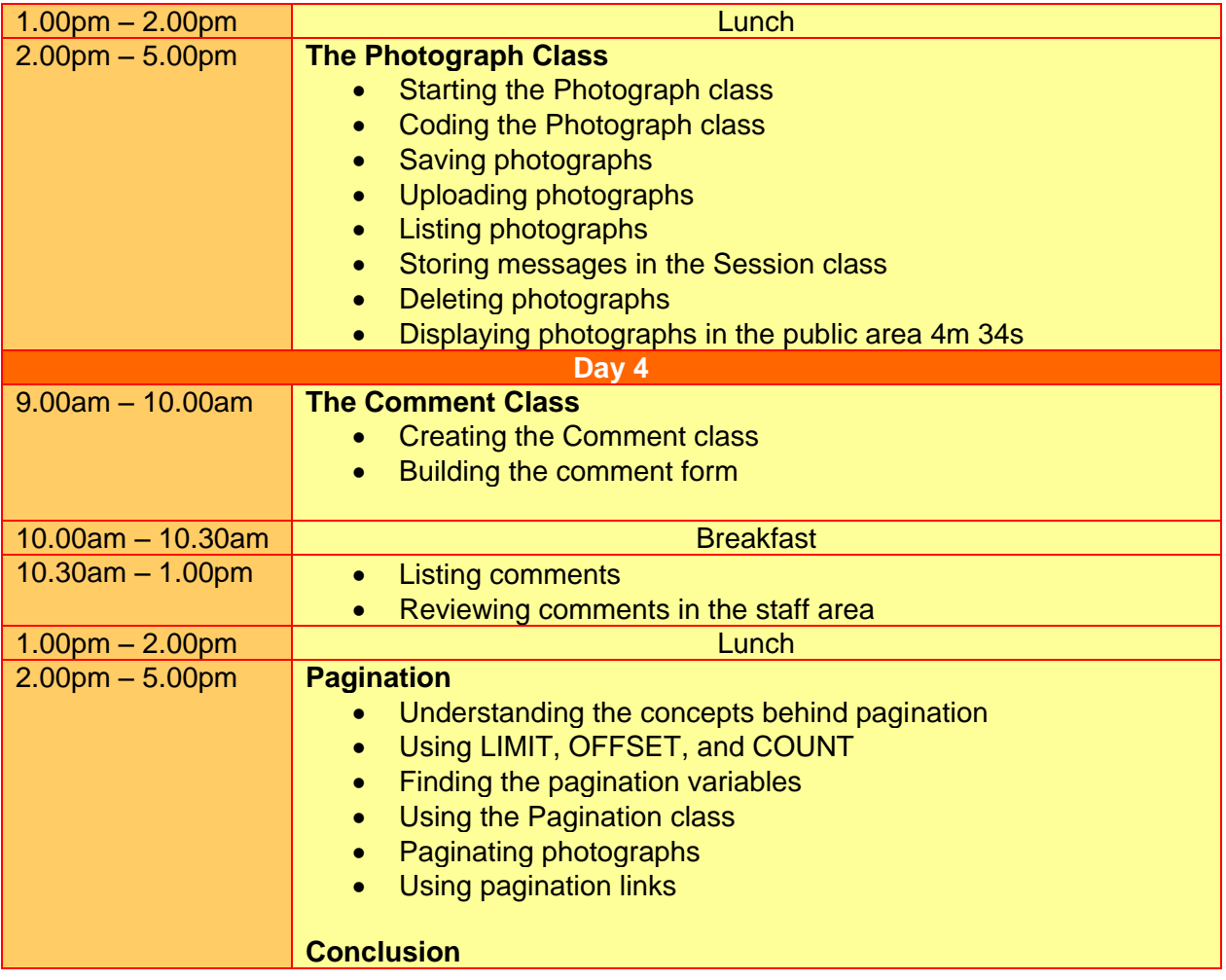

### **More Information**

**Two Sigma Technologies**

19-2, Jalan PGN 1A/1, Pinggiran Batu Caves, 68100 Batu Caves, Selangor Tel: 03-61880601/Fax: 03-61880602

To register, please email to [sales@2-sigma.com](mailto:sales@2-sigma.com) or fax the registration form to 03-61880602, we will contact you for further action.